## **Wordpress Theme**

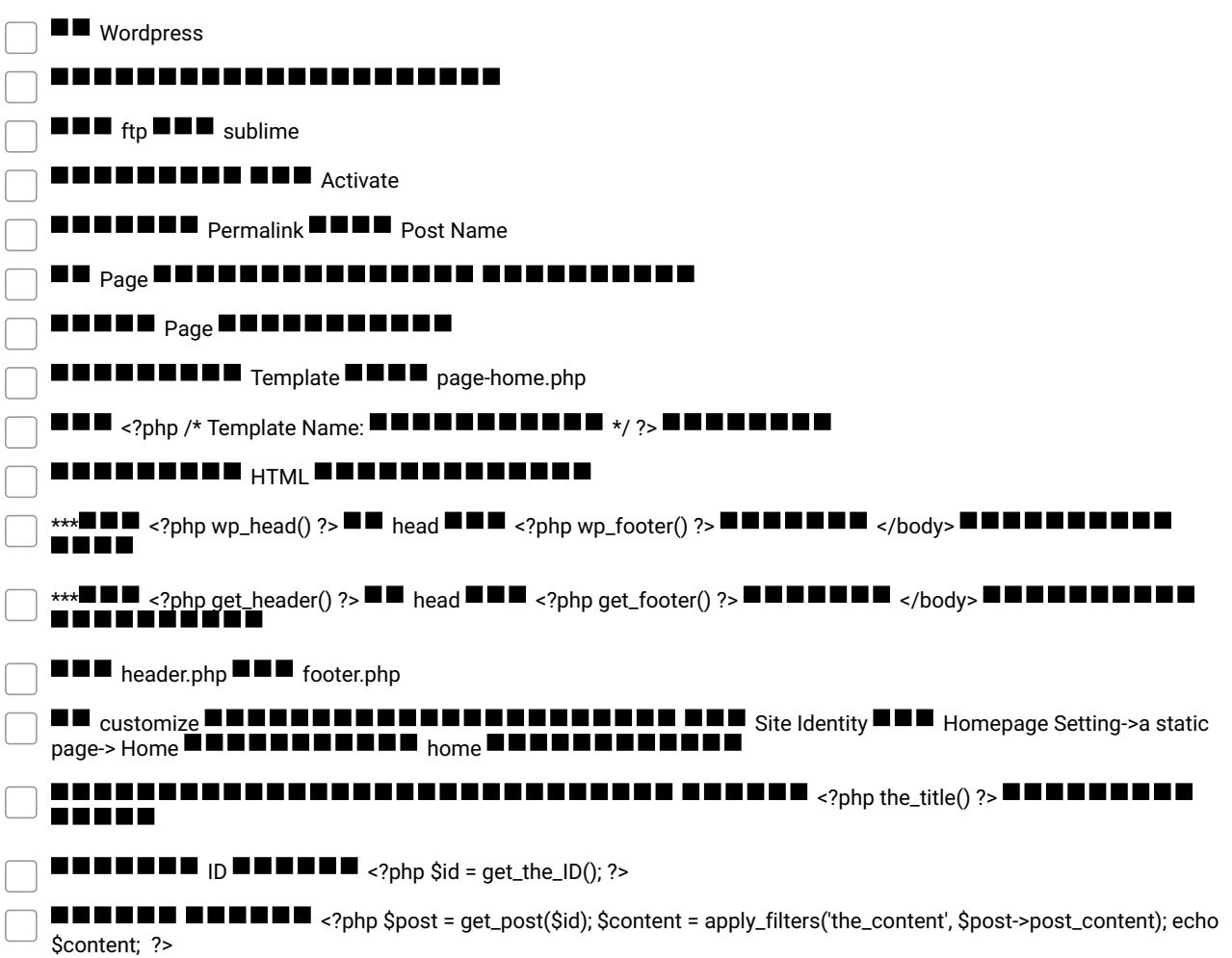

## **Make and Share Free Checklists** [checkli.com](http://www.checkli.com)